## M:FAKTÚRY A OBJEDNÁVKY **OBEC BAJEROV**

## **ZOZNAM ODOSLANÝCH OBJEDNÁVOK: 2019**

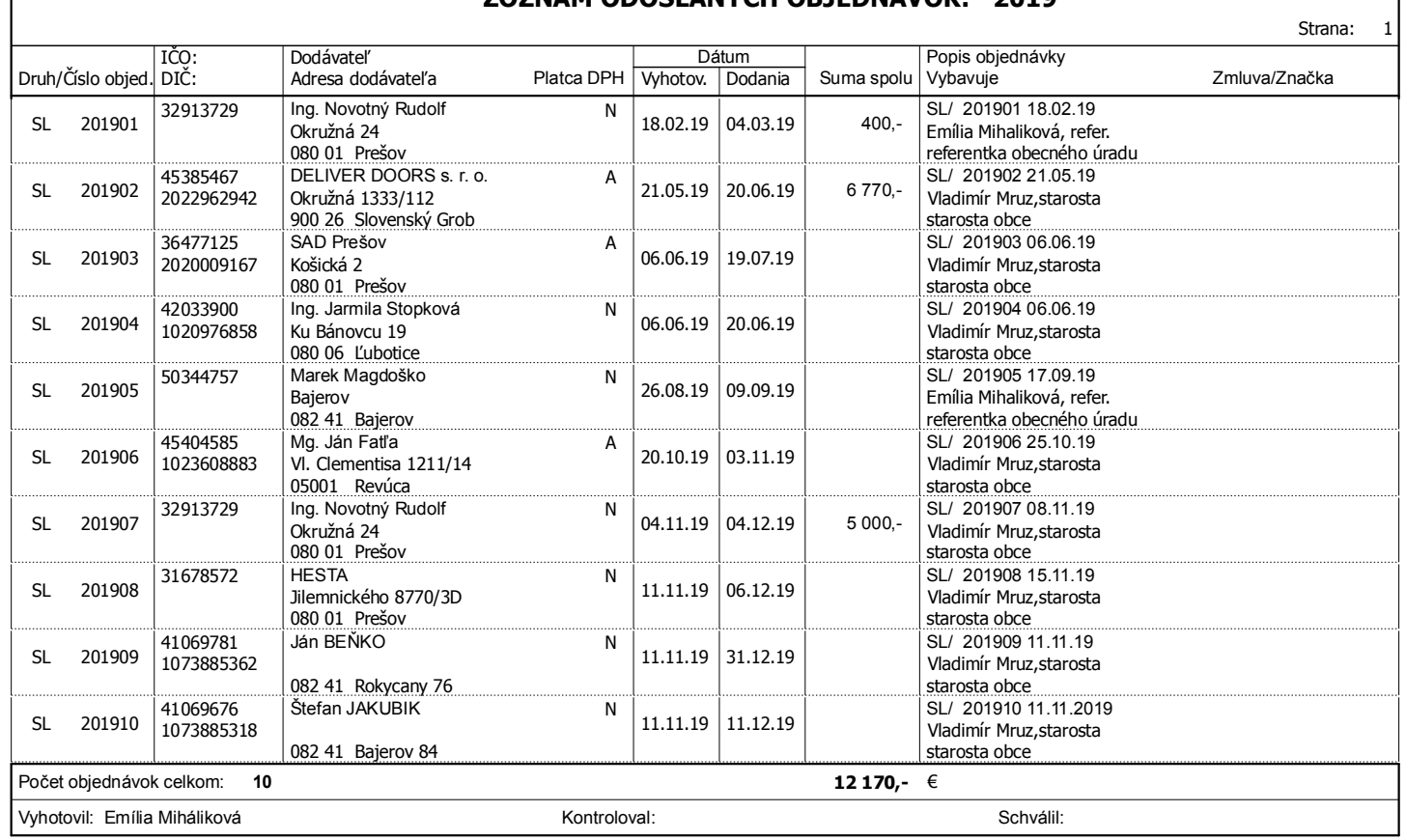

*© IFOsoft* Informačné systémy V **19.01** Používateľ programu:Obec Bajerov S/N 1